## **UK Trade Tariff**

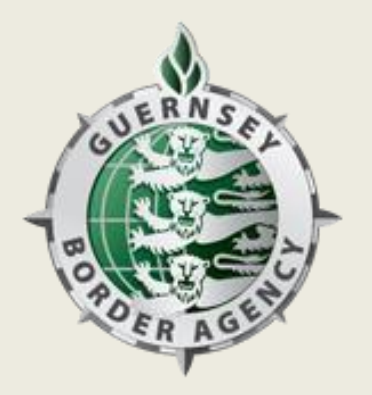

## **https://www.gov.uk/trade-tariff**

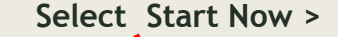

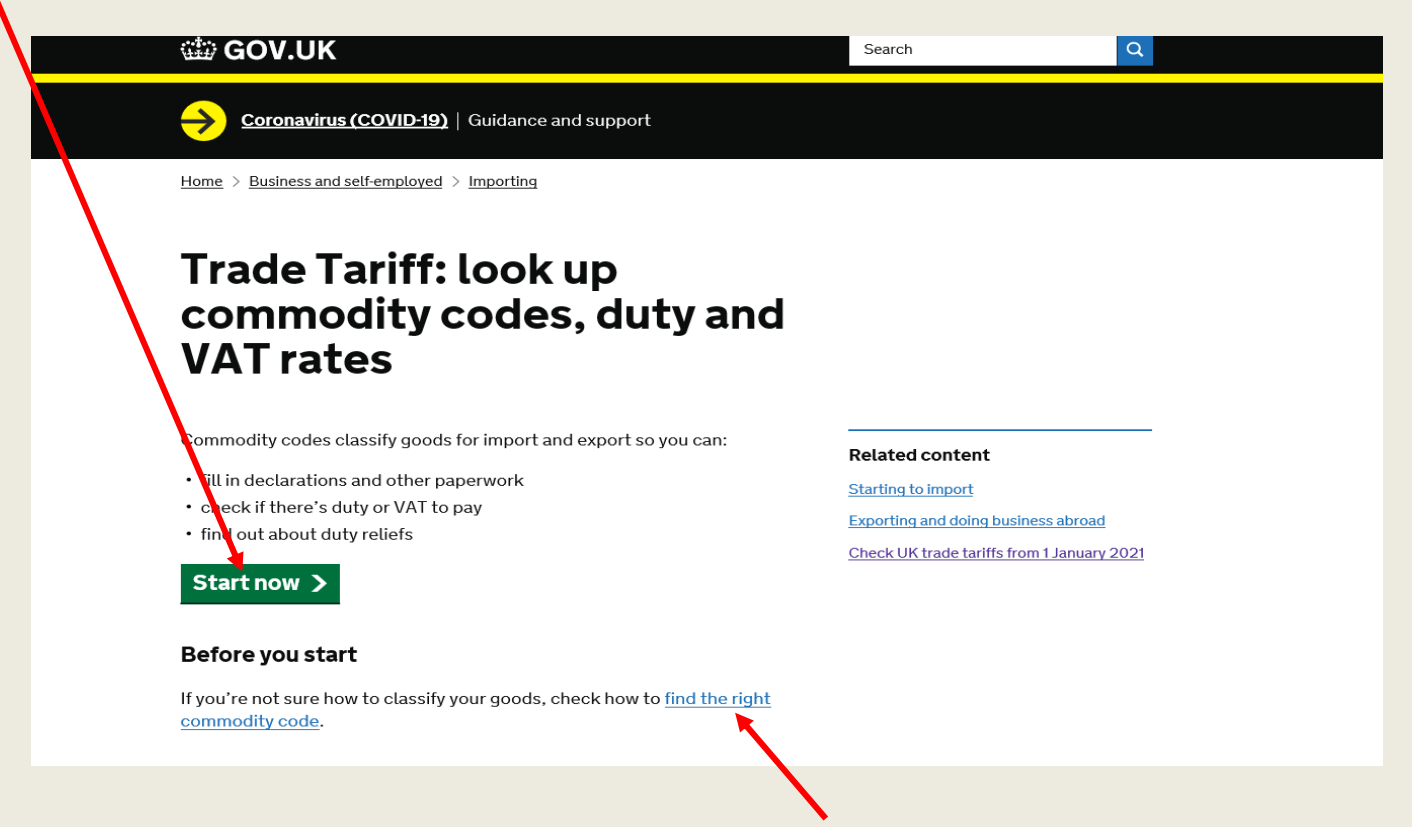

**If you are not sure how to classify your goods use this link**

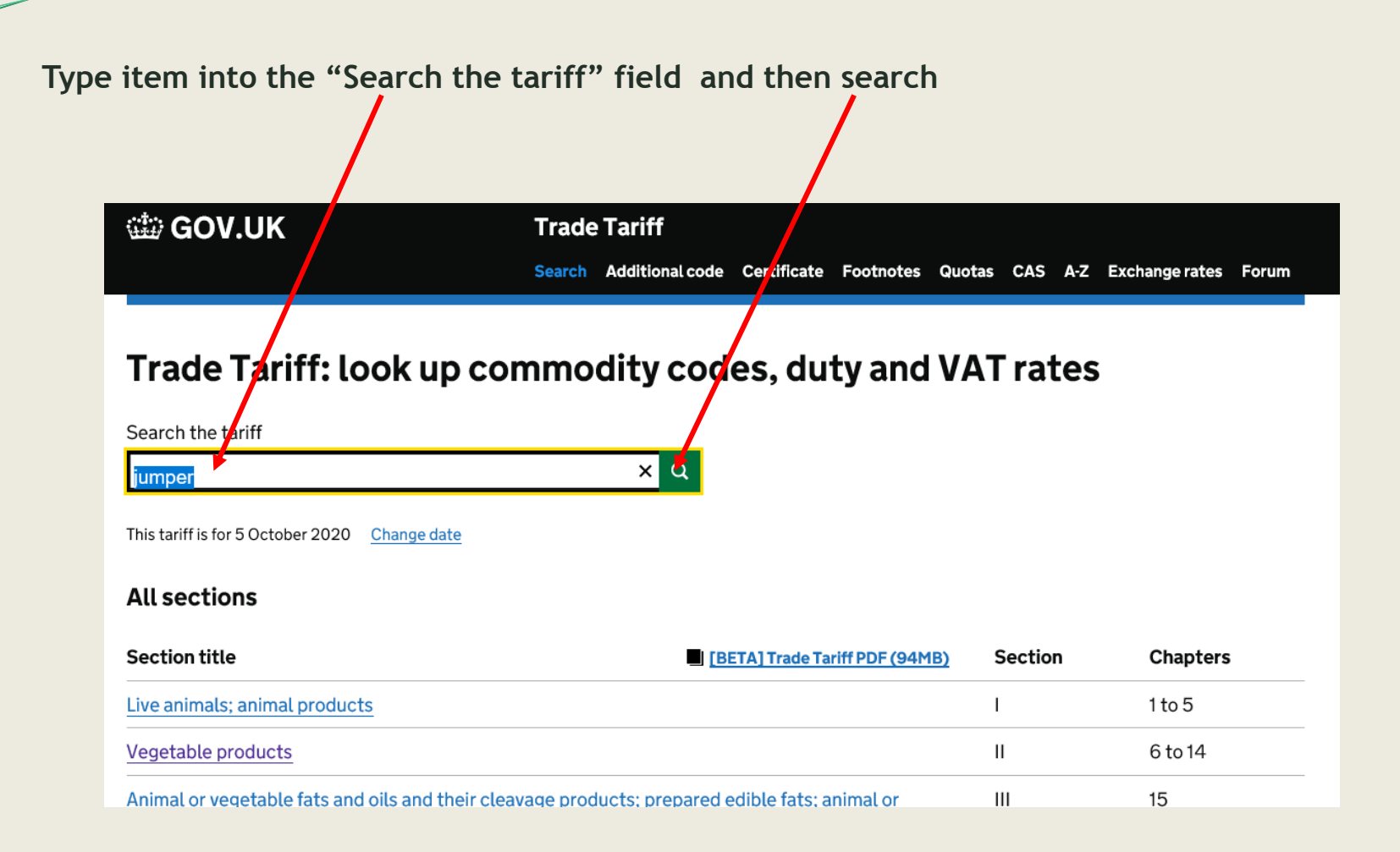

**Select the line which is most appropriate for the item**

<u>and and the second set of the set of the set of the set of the set of the set of the set of the set of the set of the set of the set of the set of the set of the set of the set of the set of the set of the set of the set </u>

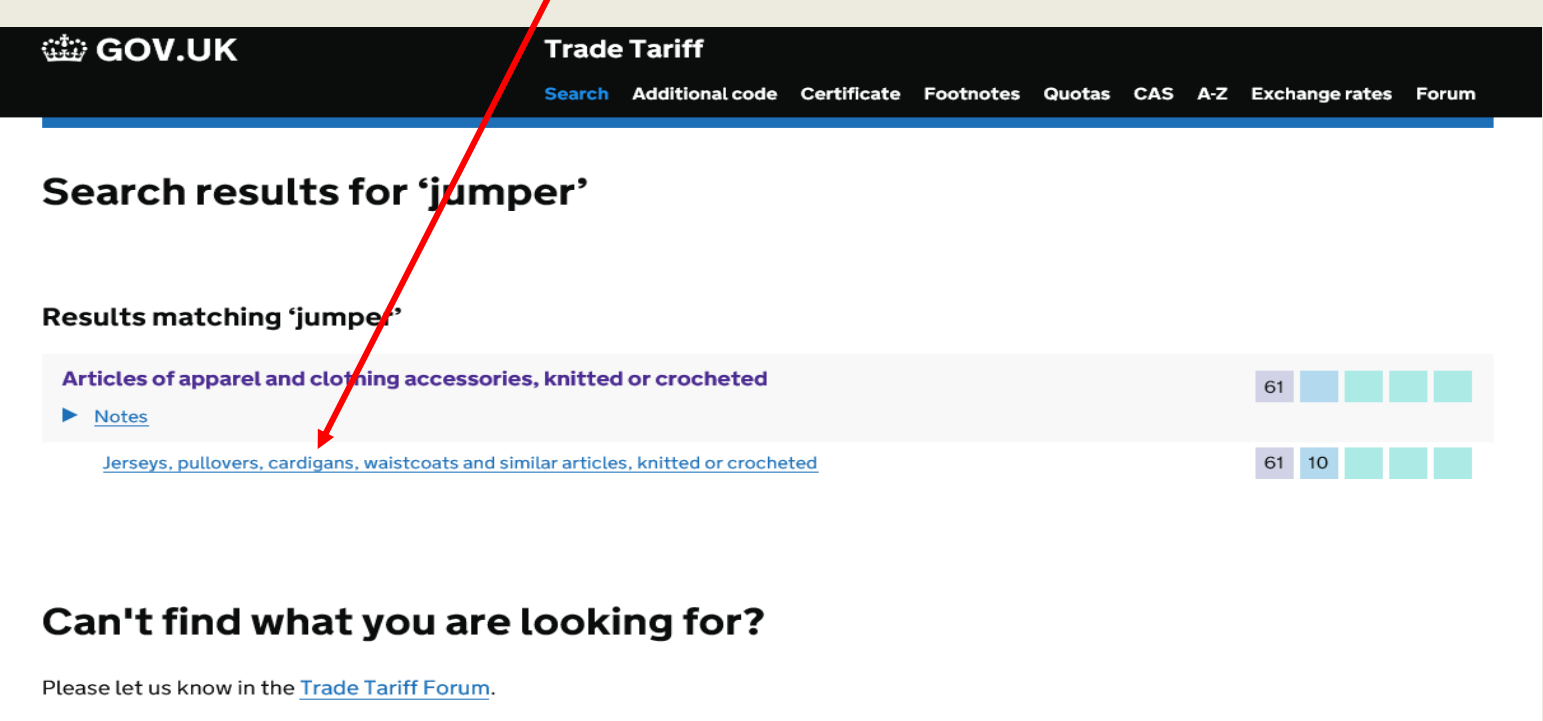

Last updated: 5 October 2020 View latest amendments

## **Select the most suitable option**

e de la comparacció de la comparacció de la comparacció de la comparacció de la comparacció de la comparacción de la comparacción de la comparacción de la comparacción de la comparacción de la comparacción de la comparacci

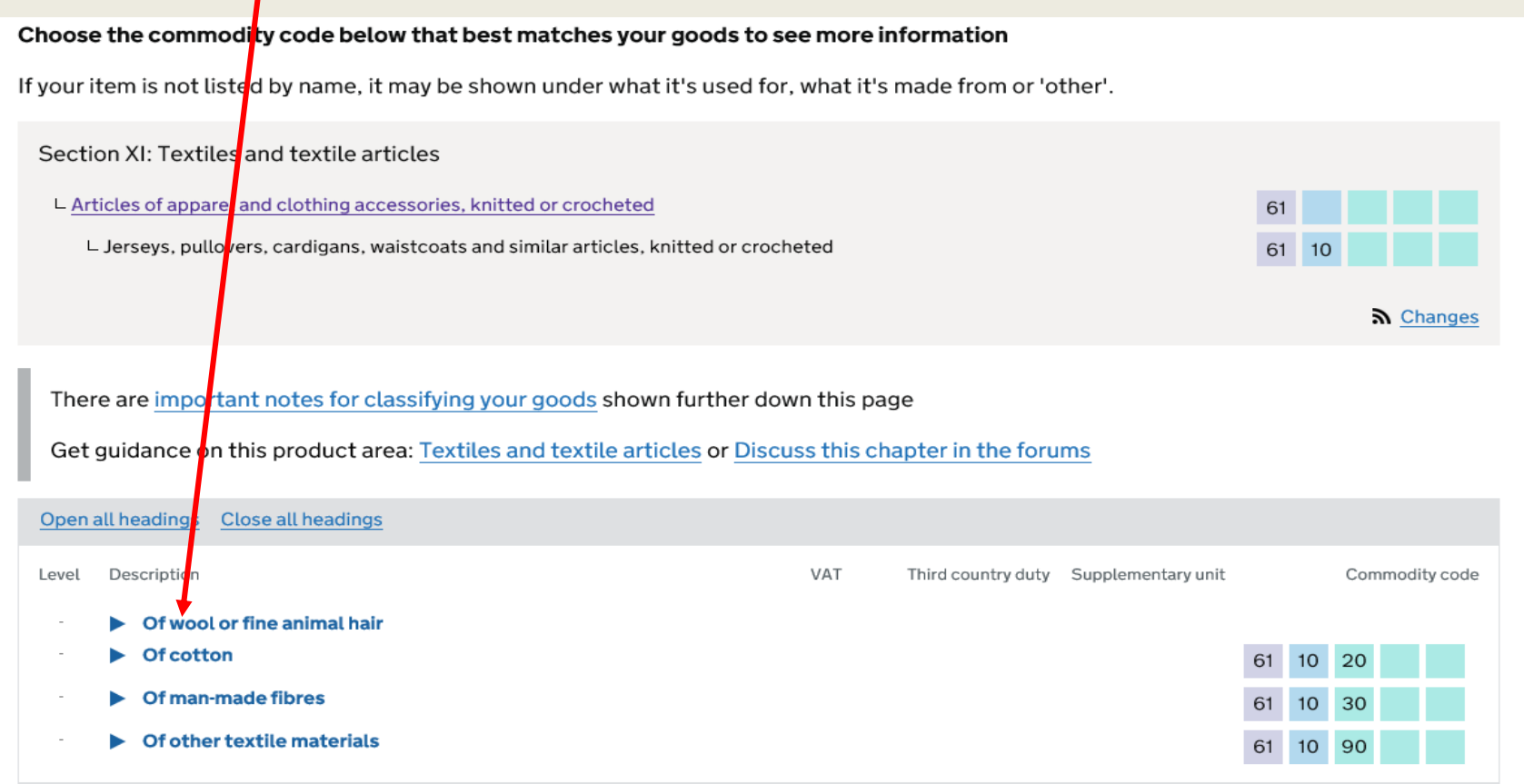

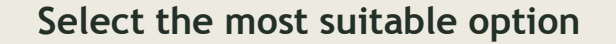

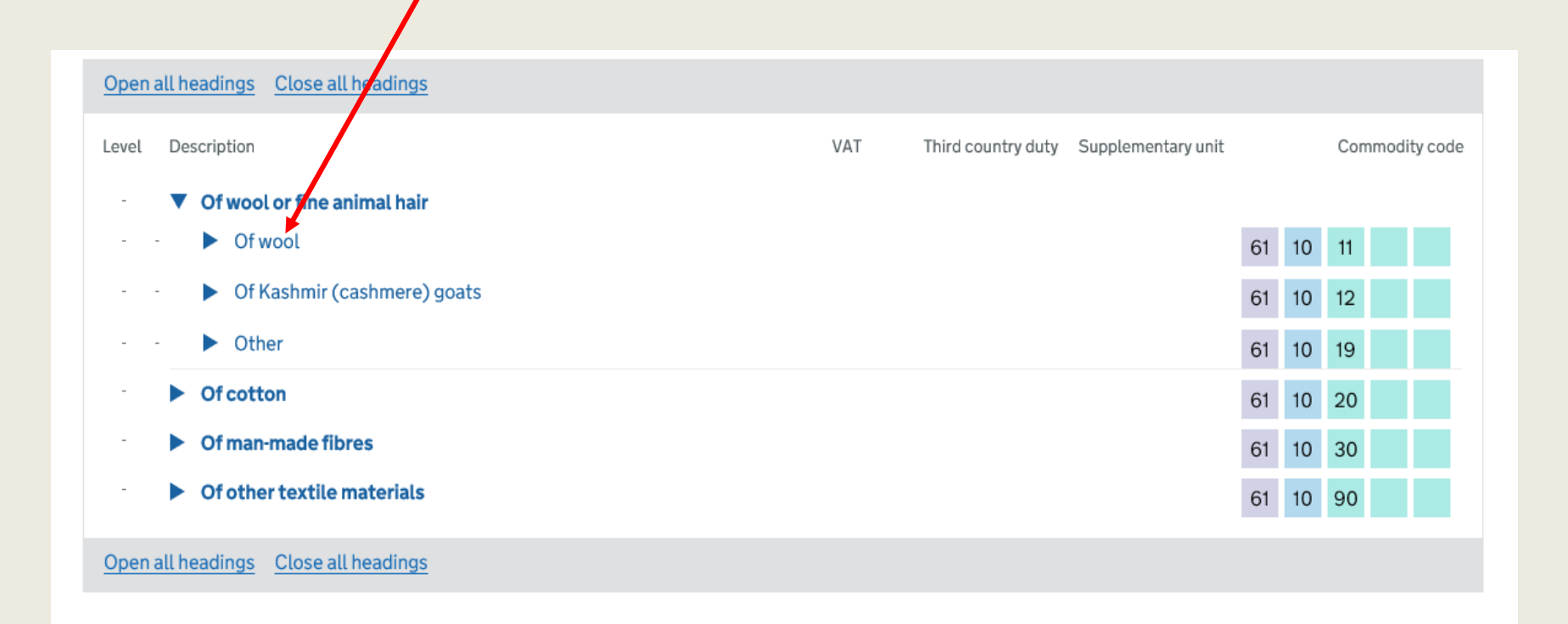

A commodity code has 10 digits. When your selected goods have 10 digits this is the commodity code which you will use on the declaration.

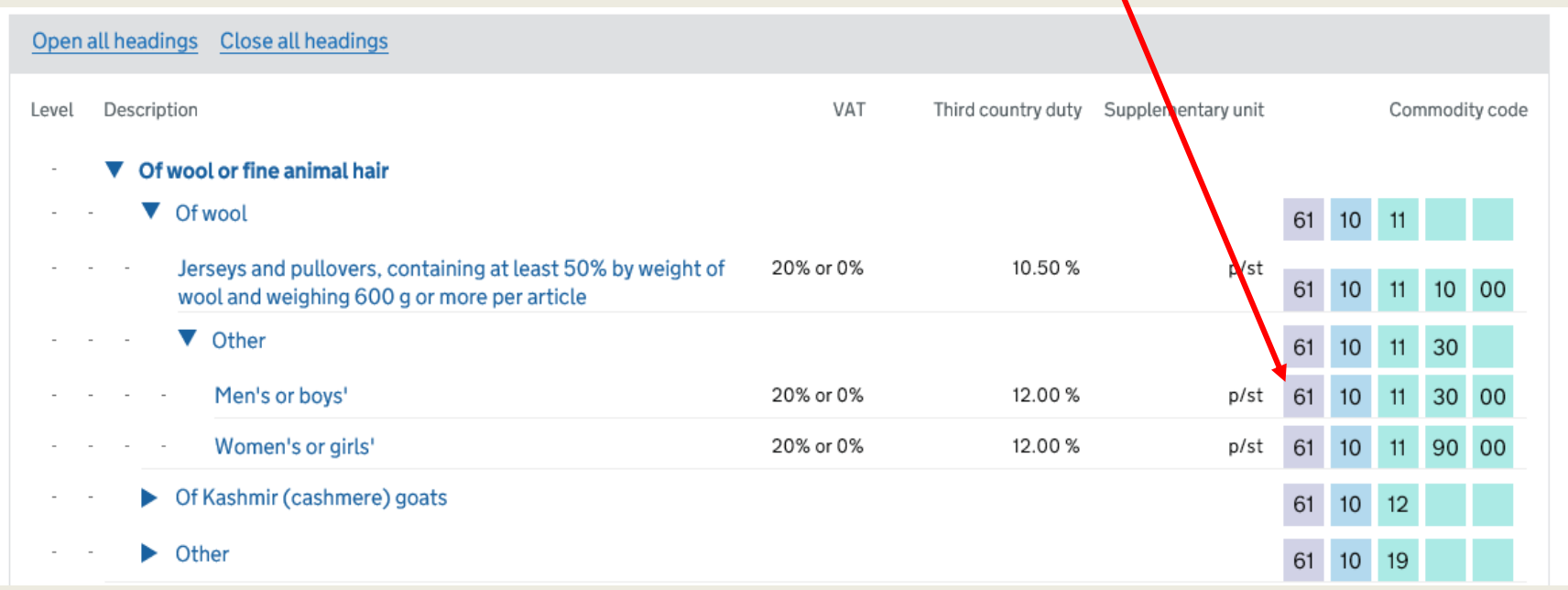